#### **Департамент образования города Москвы ГОУ СОШ № 714**

#### **Формирование цветов в системе цветопередачи**

# **(цвет на экране монитора)**

**RGB**

 **Автор презентации: Комиссарова Е.Н.**

**Москва 2010-2011**

## **Color = R + G + B** 0<sub>10</sub> <=R<=255<sub>10</sub>  $0^{10}$  <= G<= 255<sup>10</sup> 0<sub>10</sub><=B<=255<sub>10</sub> **R – red (красный) G – green (зеленый) B – blue (синий)**

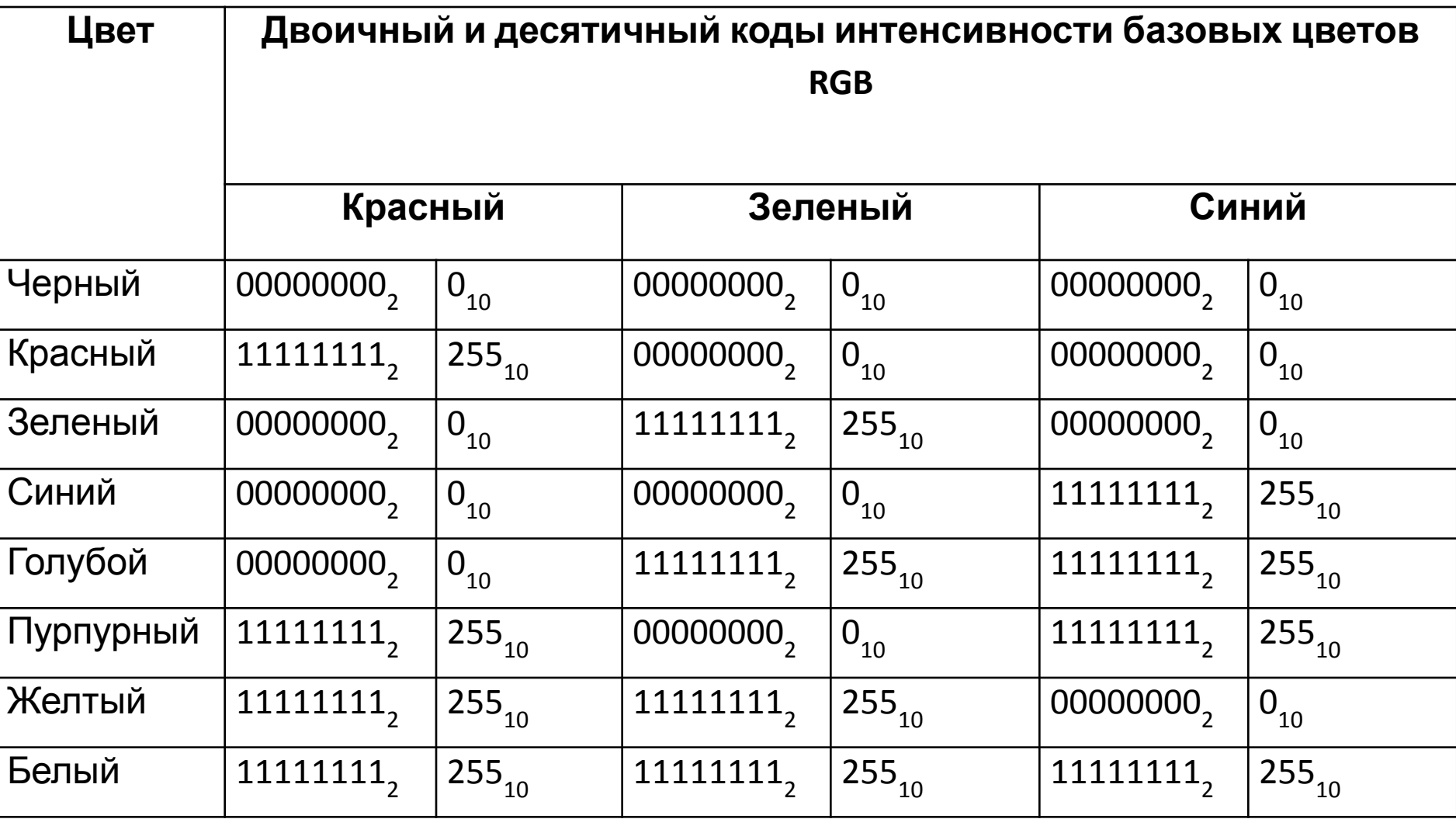

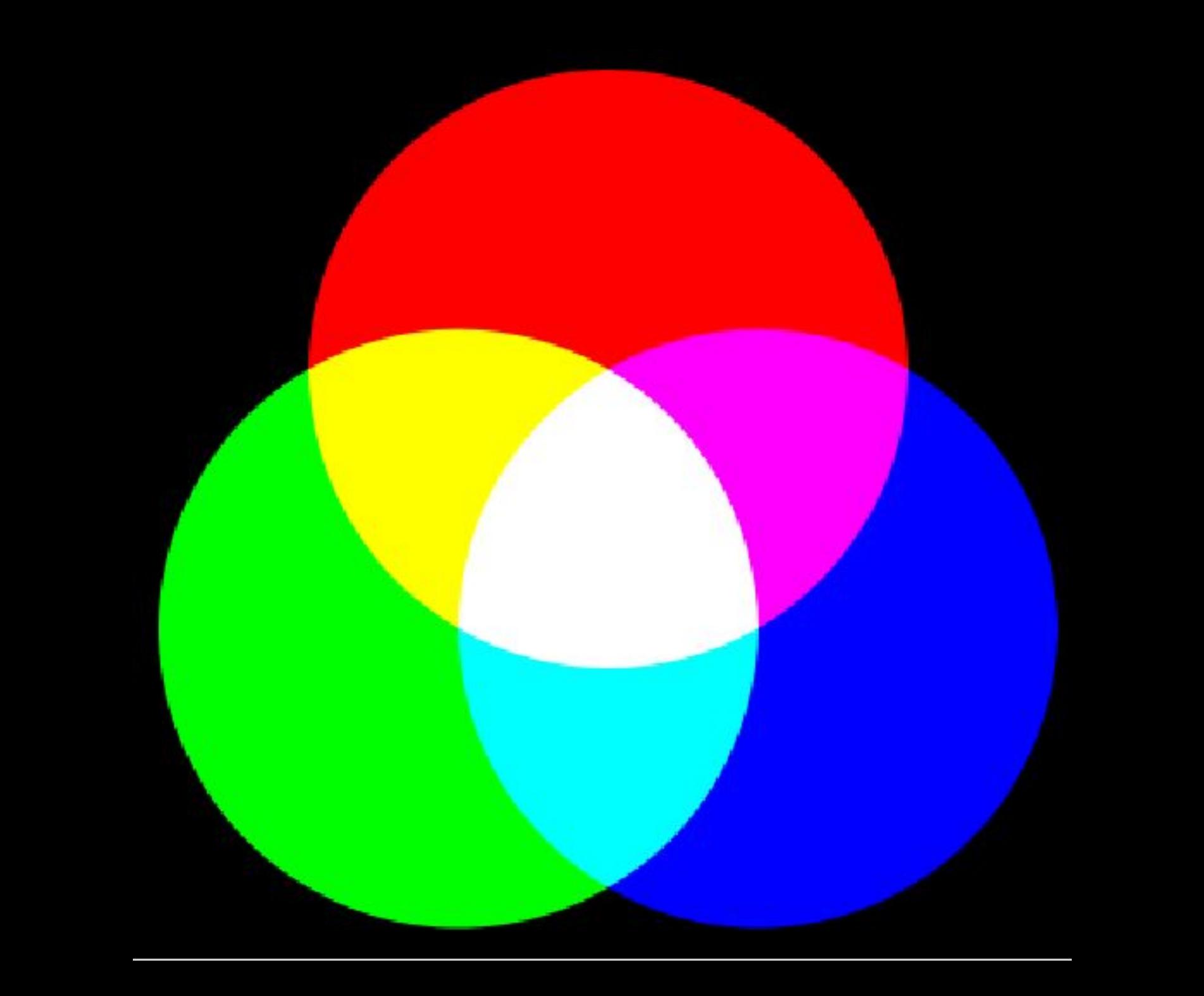

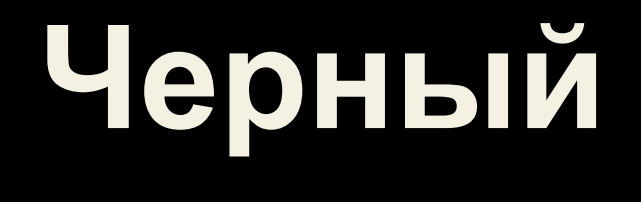

### **Красный – 0 Зеленый – 0 Синий – 0**

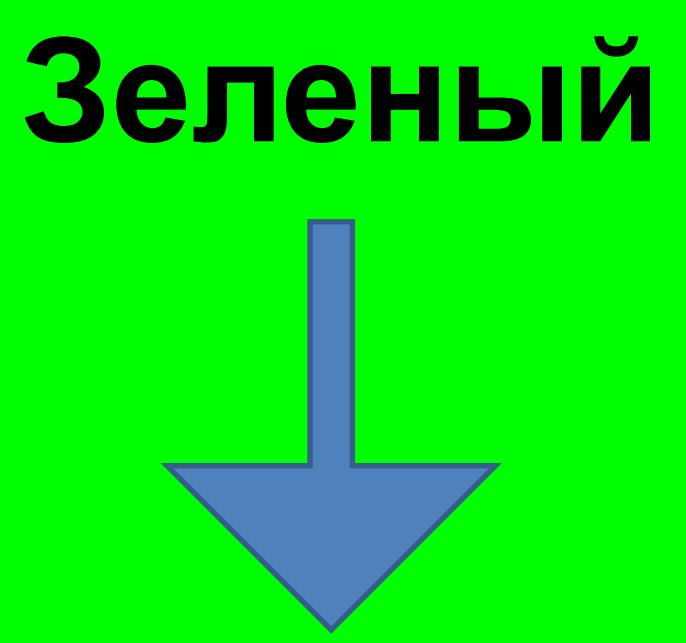

#### **Красный – 0 Зеленый – 255 Синий – 0**

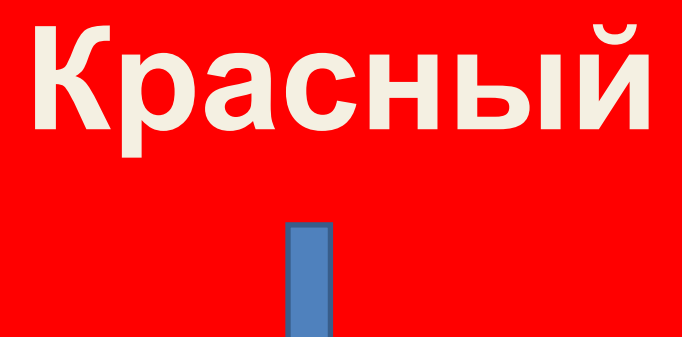

#### Красный - 255 Зеленый - 0 Синий - 0

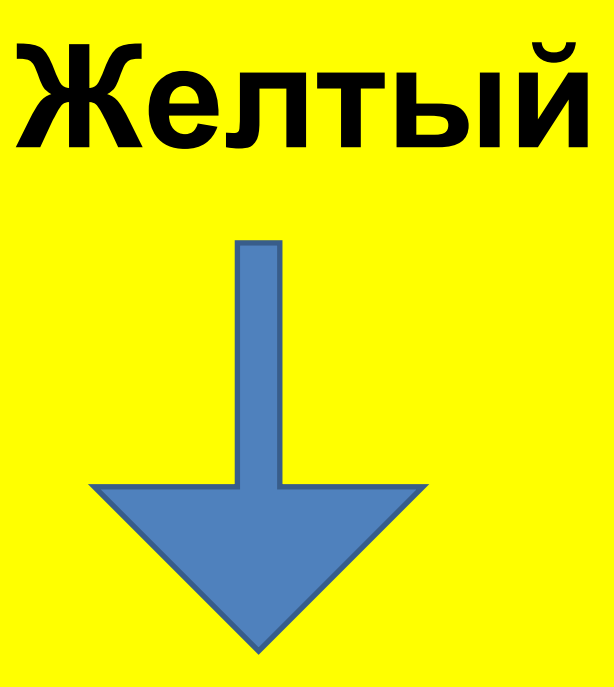

#### **Красный – 255 Зеленый - 255 Синий – 0**

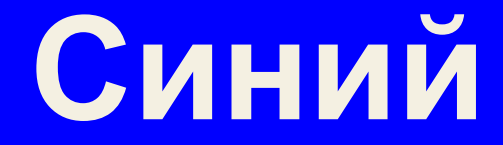

#### **Красный – 0 Зеленый – 0 Синий – 255**

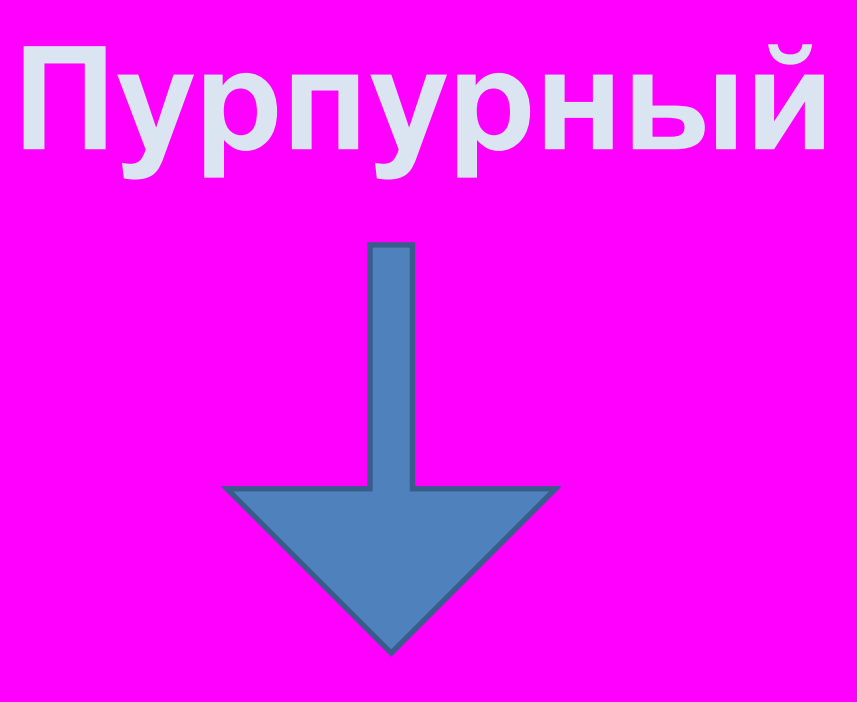

#### **Красный – 255 Зеленый – 0 Синий – 255**

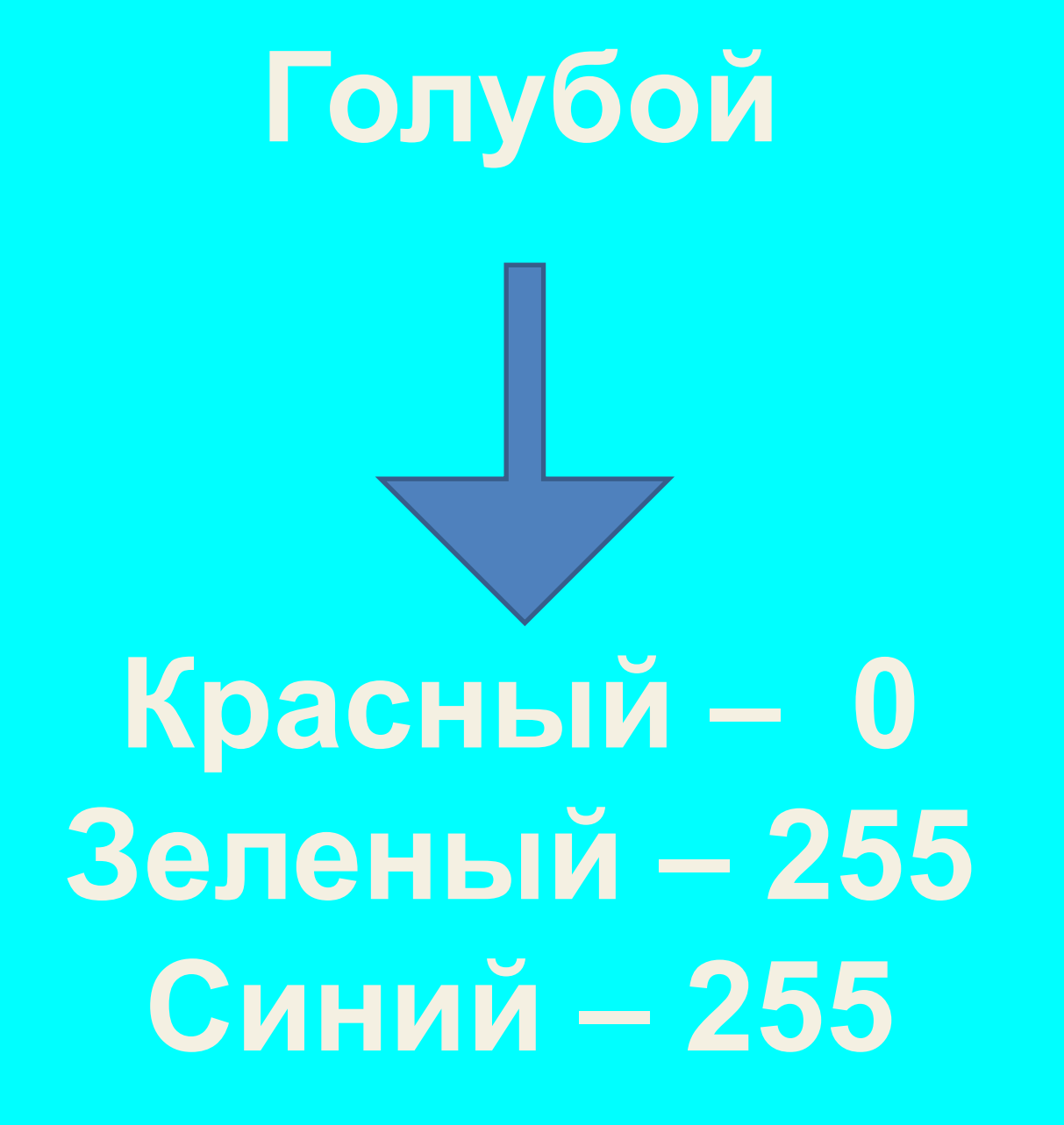

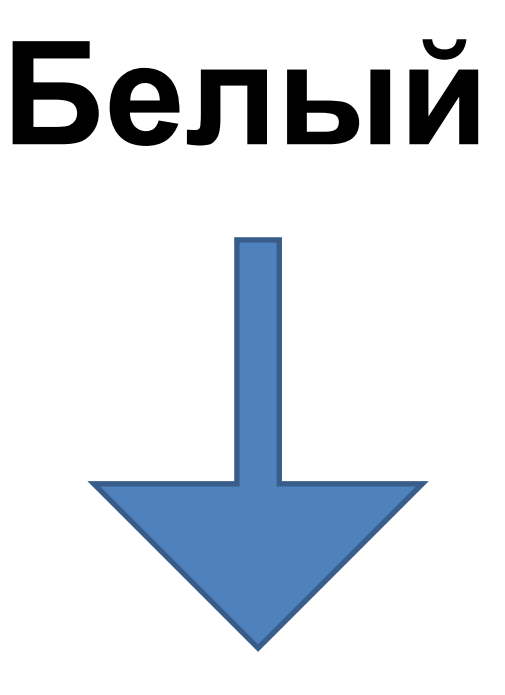

#### **Красный – 255 Зеленый – 255 Синий – 255**